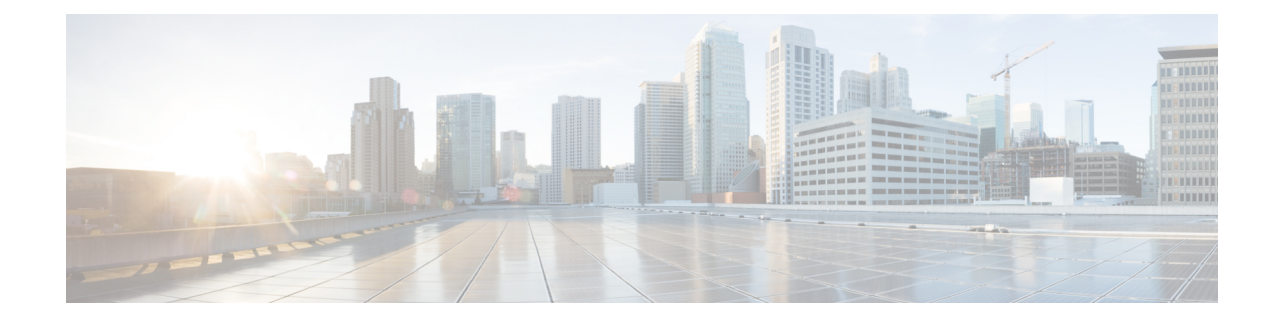

# **IuPS Service Configuration Mode Commands**

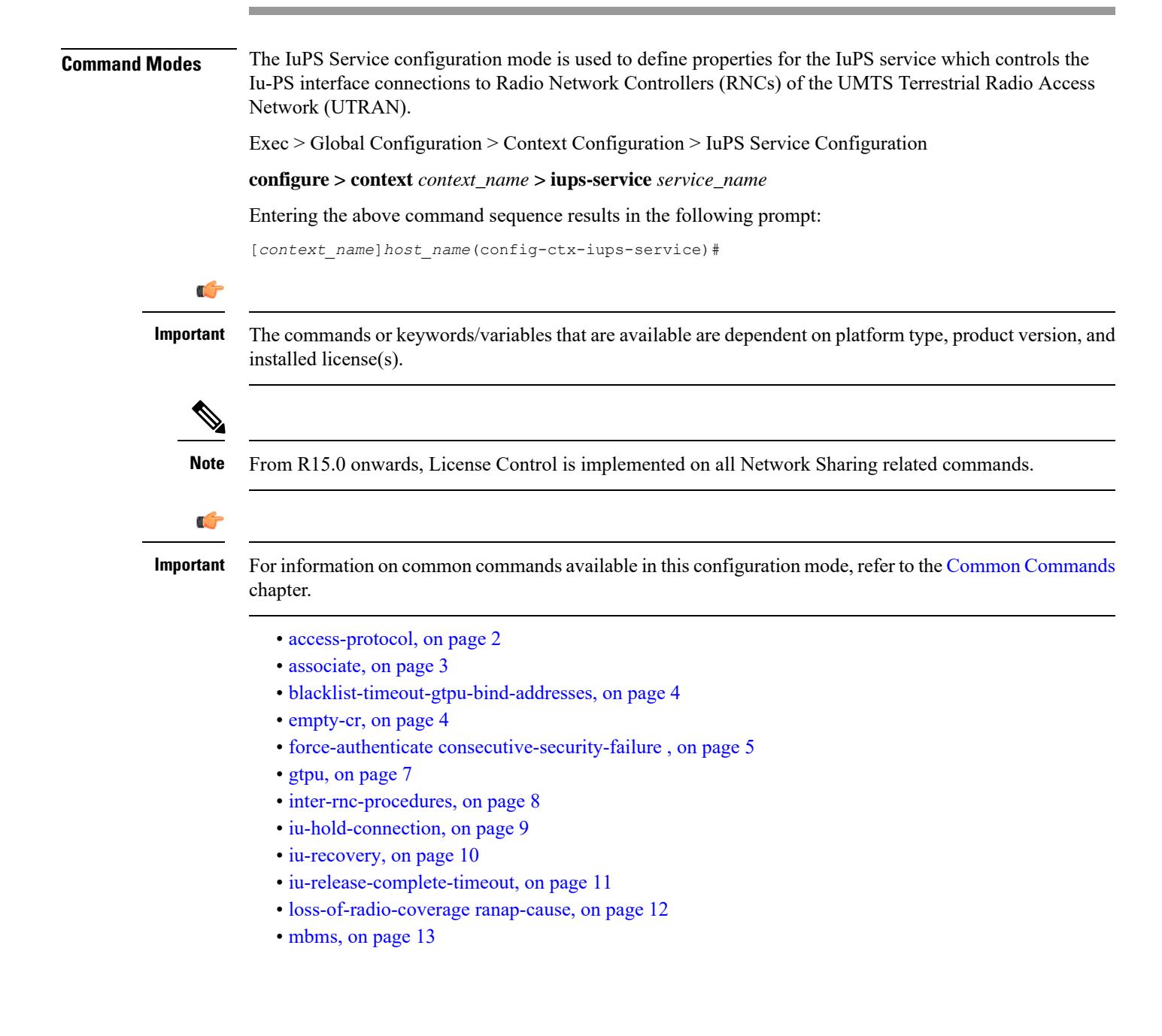

- network-sharing [cs-ps-coordination,](#page-12-1) on page 13
- [network-sharing](#page-13-0) failure-code, on page 14
- [network-sharing](#page-15-0) non-shared, on page 16
- network-sharing [stop-redirect-reject-cause,](#page-15-1) on page 16
- [plmn,](#page-16-0) on page 17
- [rab-assignment-response-timeout,](#page-18-0) on page 19
- [radio-network-controller,](#page-19-0) on page 20
- [rai-skip-validation](#page-20-0) , on page 21
- [relocation-alloc-timeout,](#page-20-1) on page 21
- [relocation-complete-timeout,](#page-21-0) on page 22
- [reset,](#page-22-0) on page 23
- rnc, on [page](#page-23-0) 24
- [security-mode-complete-timeout,](#page-24-0) on page 25
- [service-request-follow-on,](#page-25-0) on page 26
- [srns-context-response-timeout,](#page-26-0) on page 27
- [tigoc-timeout,](#page-26-1) on page 27
- [tintc-timeout,](#page-27-0) on page 28

## <span id="page-1-0"></span>**access-protocol**

This command configures the access protocol parameters for the IuPS service.

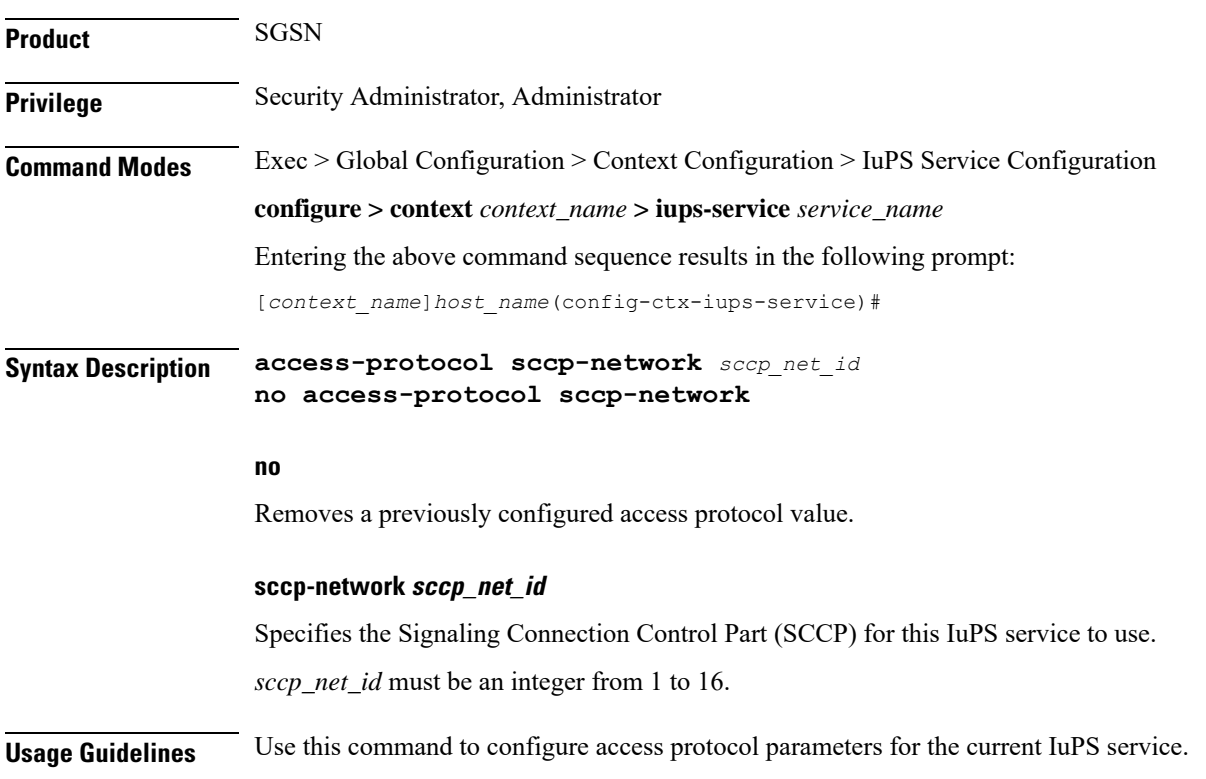

### **Example**

The following command specifies that the current Iu-PS service should use SCCP *1*:

```
access-protocol sccp-network 1
```
## <span id="page-2-0"></span>**associate**

This command associates a configured DSCP marking template with this IuPS service and associated Iu interface.

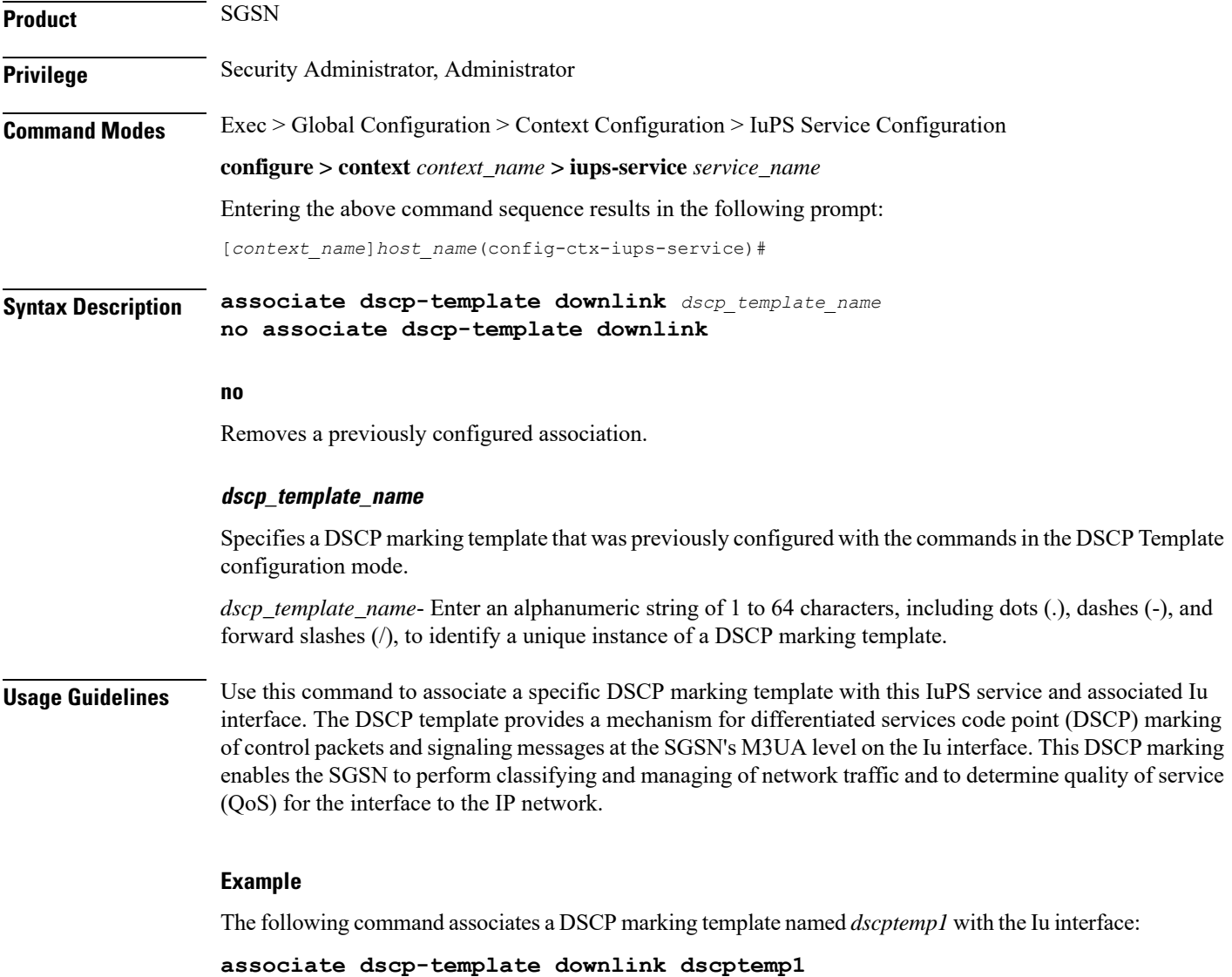

The following command disassociates a previously associated DSCP marking template named *template4* with this IuPS service configuration:

**no associate dscp-template downlink**

## <span id="page-3-0"></span>**blacklist-timeout-gtpu-bind-addresses**

This command specifies the time period that a GTP-U bind address (loopback address) will not be used (is blacklisted) in RAB-Assignment requests after a RAB assignment request, with that GTP-U bind address, has been rejected by an RNC with the cause - Unspecified Error. This is a failure at the RNC's GTP-U IP interface.

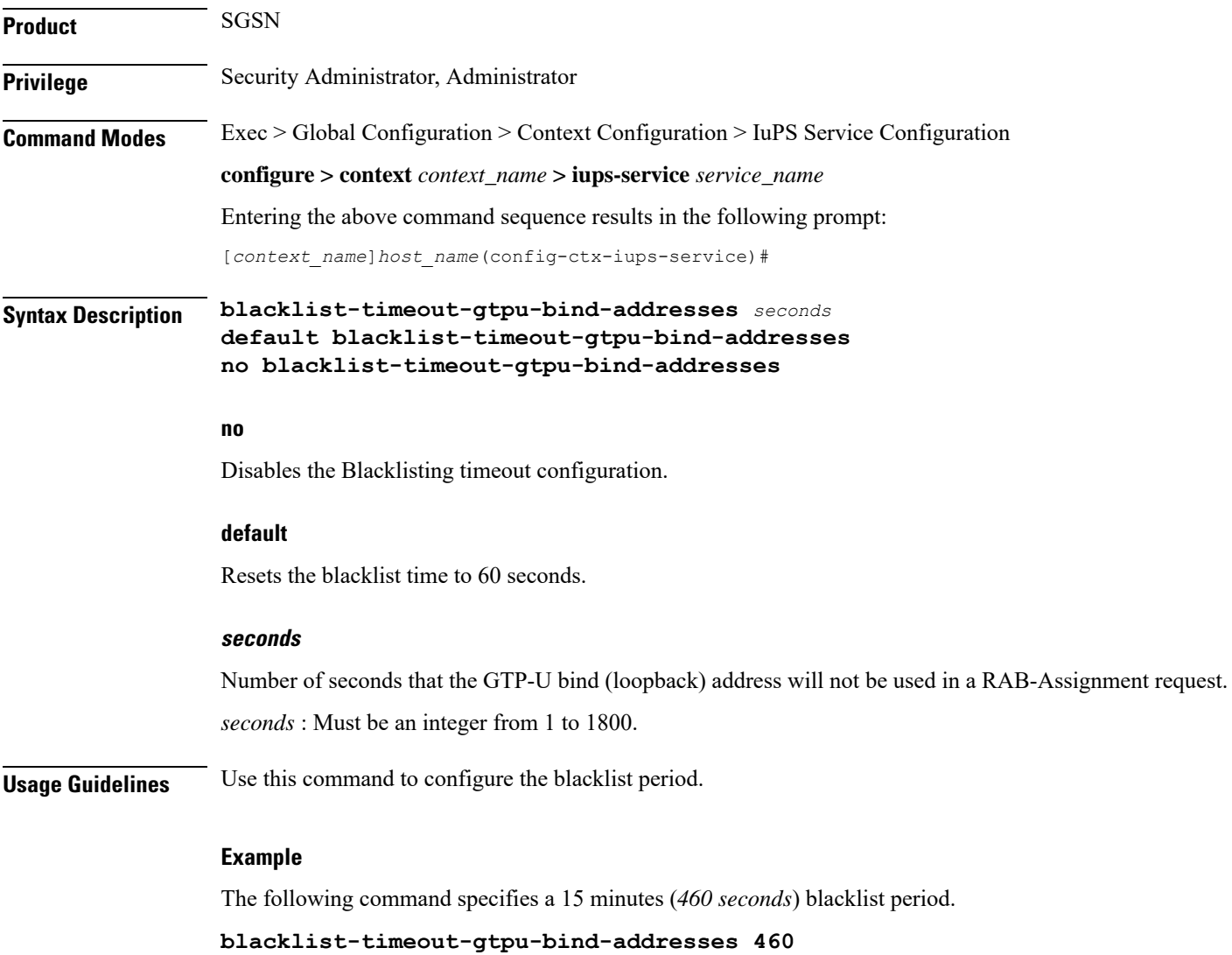

### <span id="page-3-1"></span>**empty-cr**

This command allows the operator to determine how empty Connection Request messages will be handled.

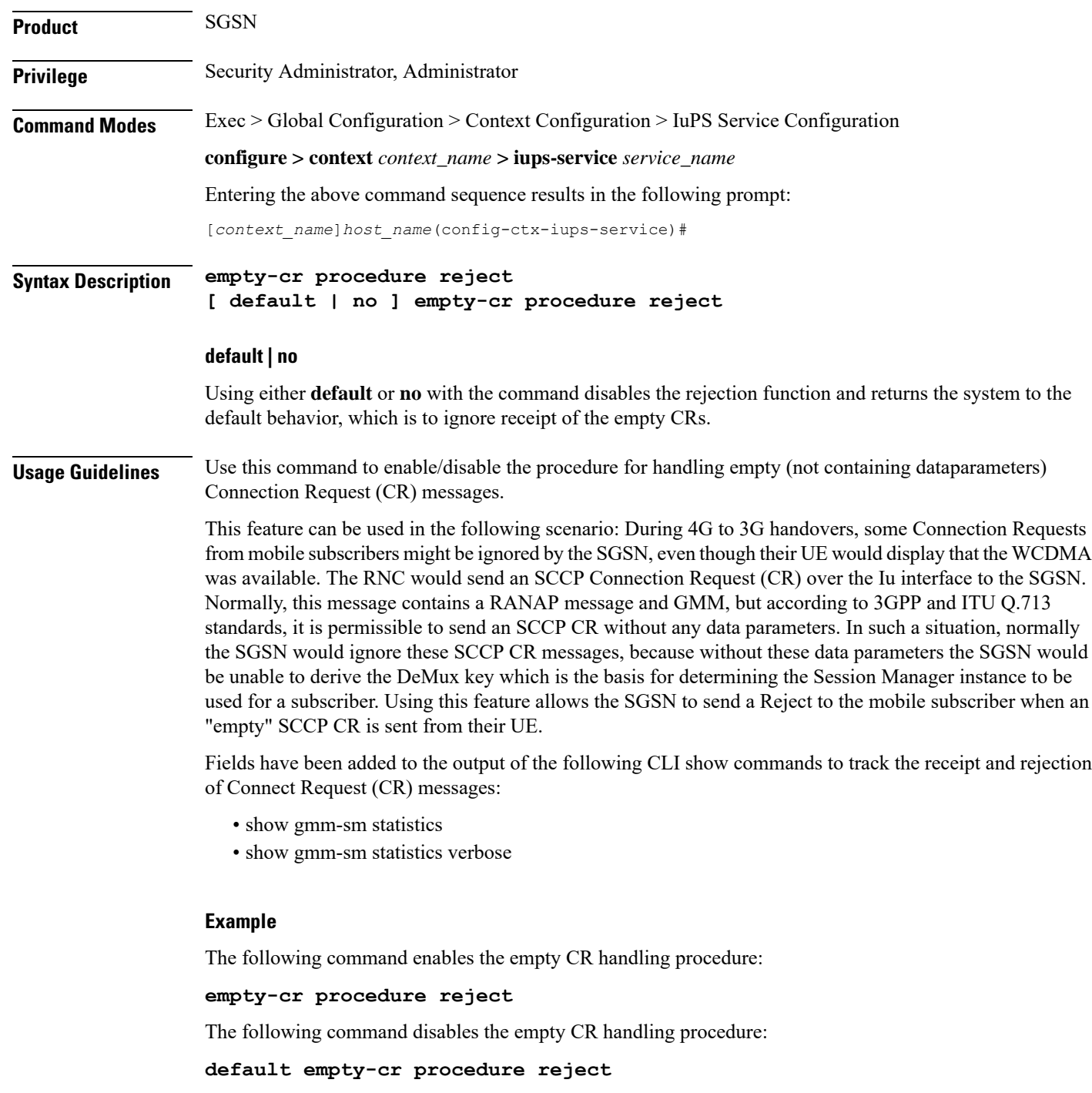

## <span id="page-4-0"></span>**force-authenticate consecutive-security-failure**

Disable/enable authentication when the MS/UE security fails and configures the procedures and frequency for authentication

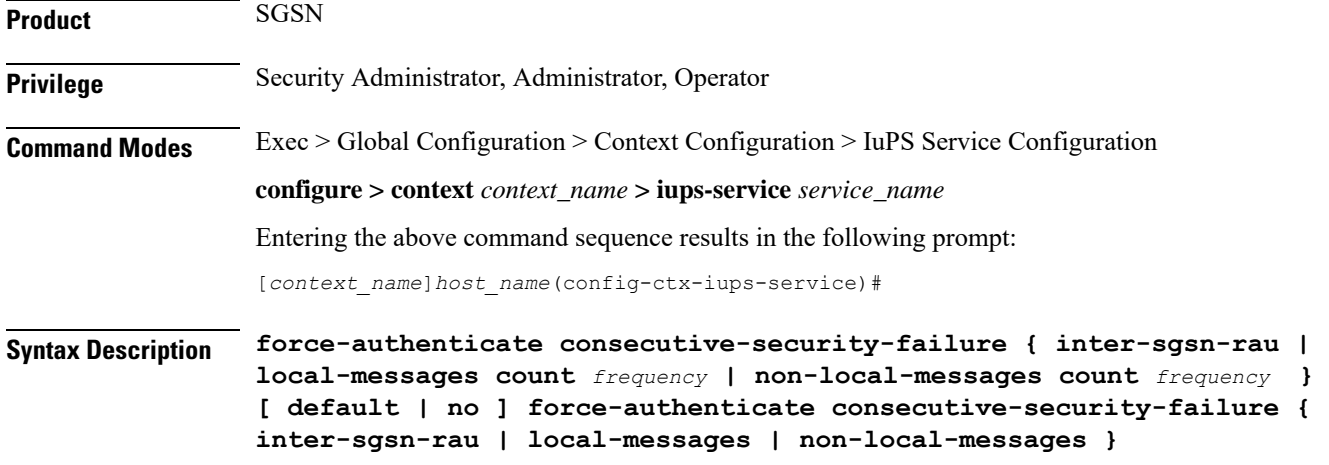

#### **default**

Resets the values to defaults. Forced authentication is enabled for all the types of event procedures with the default values for determining frequency for authentication.

### **no**

Disables the specified authentication configuration.

#### **inter-sgsn-rau**

Default: enabled

Enables/disables authentication for inter-SGSN RAU.

The SGSN does not remember previous inter-SGSN-RAU failures for a P-TMSI/RAI because the SGSN clears all contexts on the occurrence of an inter-SGSN-RAU security failure. So the next inter-SGSN-RAU can only be authenticated forcefully if it comes before the previous context is cleared. This type of forced authentication is enabled by default because this type of failure is fairly common.

### **local-messages count frequency**

Default: 5

Enables/ disables authentication for local messages (such as local RAUs, Service Requests, Detach Requests, etc) . Consecutive security failures is fairly rare for local messages so the default count frequency is fairly high, 5. Setting the count frequency enables the feature and sets the number of consecurity local message security failures that must occur prior t o authentication being forced.

*frequency:* Enter an integer from 1 to 10.

#### **non-local-messages count count**

Default: 1

Enables/ disables authentication for non-local messages (such as inter-RAT RAUs and all types of attaches) . Consecutive security failures for non-local messages is fairly common so the default count frequency is 1. Setting the count frequency enables the feature and sets the number of consecurity non-local message security failures that must occur prior t o authentication being forced.

*frequency:* Enter an integer from 1 to 10.

Ш

**Usage Guidelines** GMM authentication is optional for UMTS. When GMM authentication is skipped, the SGSN and the MS continue to re-use the latest keys exchanged during the most recent GMM authentication procedure. This can result in the SGSN and the MS going out of sync with the CK and IK currently in use. If a mismatch occurs when the MS continues to use the correct parameters (e.g., cksn or P-TMSI signature) in the next Iu and if the SGSN skips authentication on the Iu, then, usually, the security mode will timeout or be rejected because the MS will not be able to decipher or perform an integrity check on the network messages. This scenario results in a lot of useless signaling in the network. This command allows the operator to enable a forced GMM authentication that will either resolve this type of problem or avoid it. As well, the operator can configure a frequency of authentication that best meets their needs.

### **Example**

The following command enables forced authentication after every 3rd local message security failure:

**force-authenticate consecutive-security-failure local-messages count 3**

### <span id="page-6-0"></span>**gtpu**

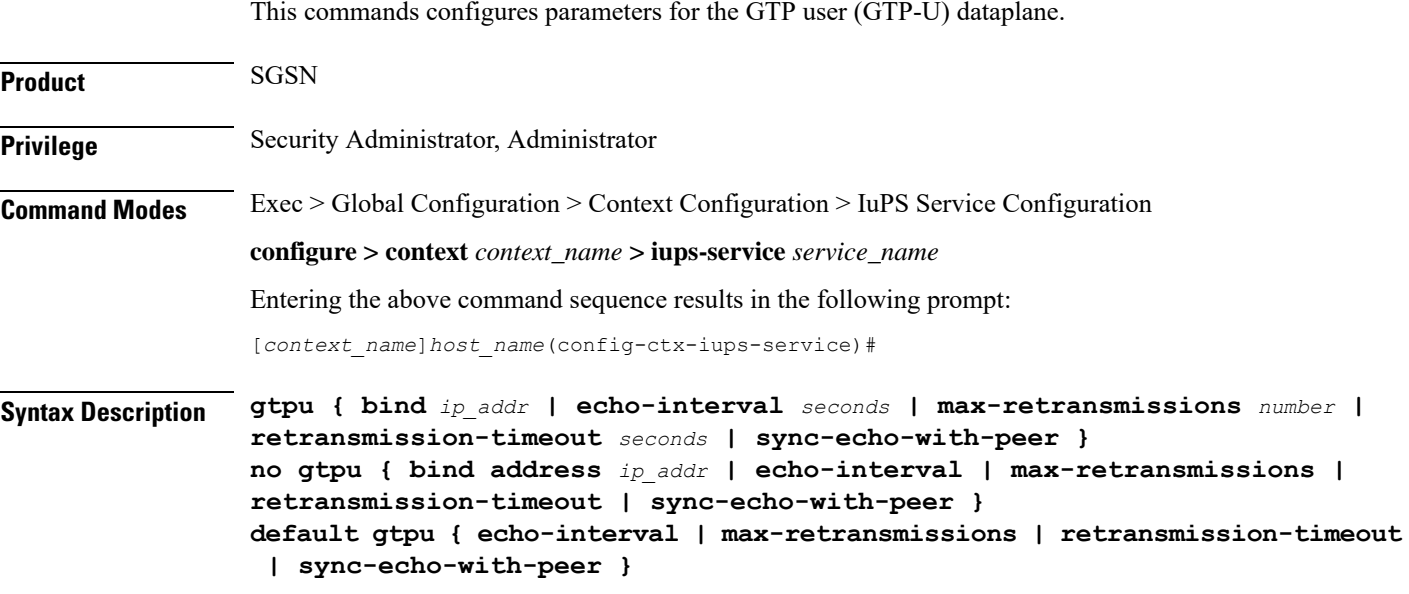

### **no**

Removes the configured parameter value.

### **default**

Sets the specified parameter to its default setting.

### **bind address ip\_addr**

This command binds the specified IP address to the Iu-PS GTP-U endpoint.

*ip\_addr*: Must be an IP v4 IP address in dotted decimal notation.

### **echo-interval seconds**

Default: 60

Configures the rate, in seconds, at which GTP-U echo packets are sent to the UTRAN over the Iu-PS interface. *seconds* : Must be an integer from 60 through 3600.

### **max-retransmissions number**

Default: 5

Configures the maximum number of transmission retries for GTP-U packets.

*number* : Must be an integer from 0 through 15.

#### **retransmission-timeout seconds**

Default: 5

Configures the retransmission timeout for GTPU packets in seconds.

*seconds* : Must be an integer from 1 through 20.

#### **sync-echo-with-peer**

This keyword is applicable to the SGSN only.

This keyword enables the SGSN to synchronize path management procedures with the peer after a GTP service restart recovery.

After GTP service recovery, the SGSN restarts the timers for GTP echo transmission, hence a drift in echo request transmission time (from the pre-recovery time) can occur causing the SGSN to be out of sync with the peer. By using this keyword, when the SGSN receives the first Echo Request (GTPC or GTPU) from the peer after the GTP service restart, in addition to replying with an ECHO Response, the SGSN transmits an ECHO Request to the peer and the SGSN restarts the timers associated with the path management procedures. This causes the path management procedure at SGSN to synchronize with the peer node.

Default: Enabled

<span id="page-7-0"></span>**Usage Guidelines** Use this command to configure GTP-U parameters for the Iu-PS interface.

### **Example**

The following command binds the IP address *192.168.0.10* to the Iu-PS interface for communication with the UTRAN:

**gtpu bind address 192.168.0.10**

### **inter-rnc-procedures**

This command enables the processing of SRNS relocation when the source RNC is behaving as the target RNC

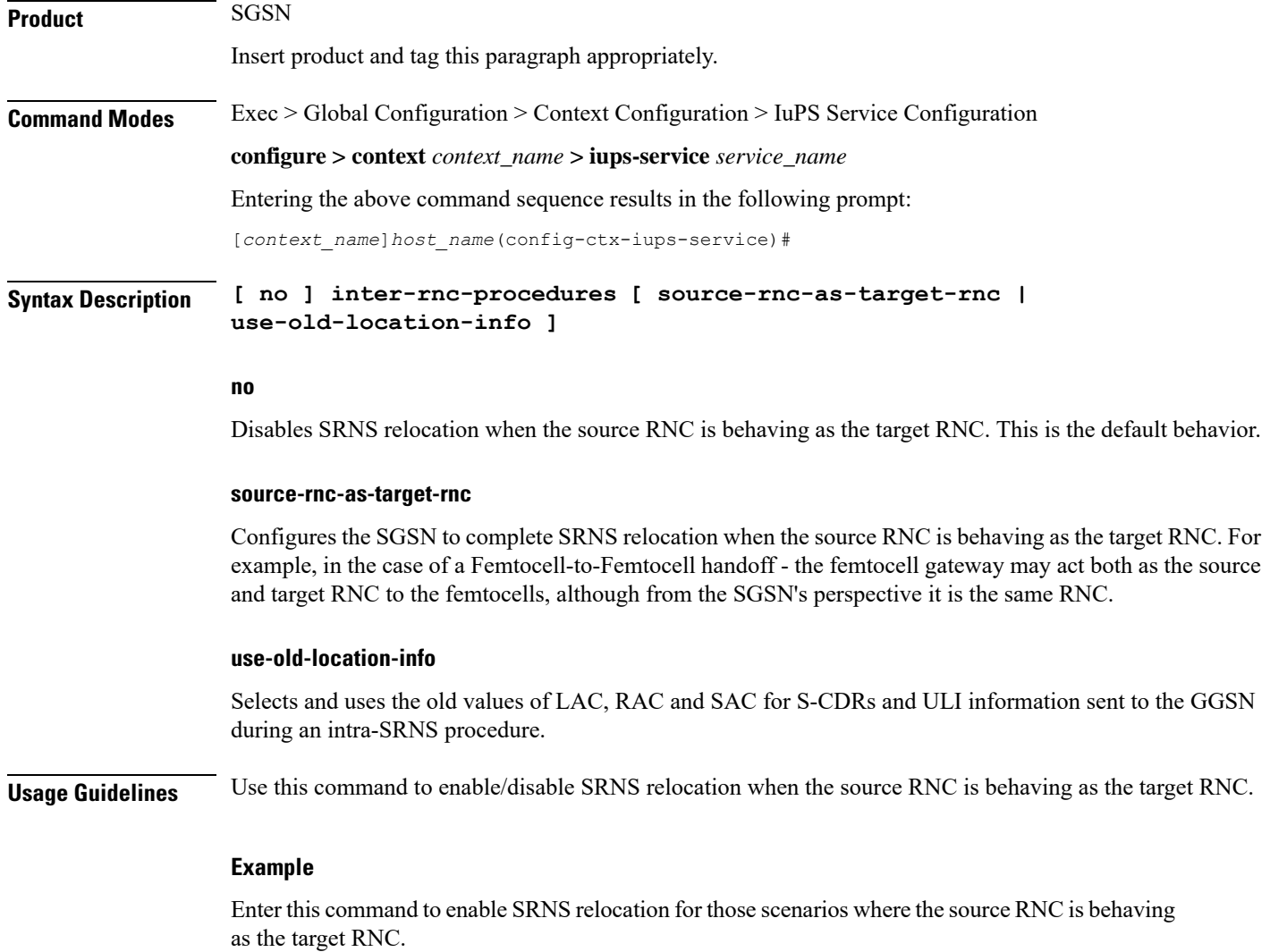

**inter-rnc-procedures source-rnc-as-target-rnc**

# <span id="page-8-0"></span>**iu-hold-connection**

Defines the type and duration of the Iu hold connection.

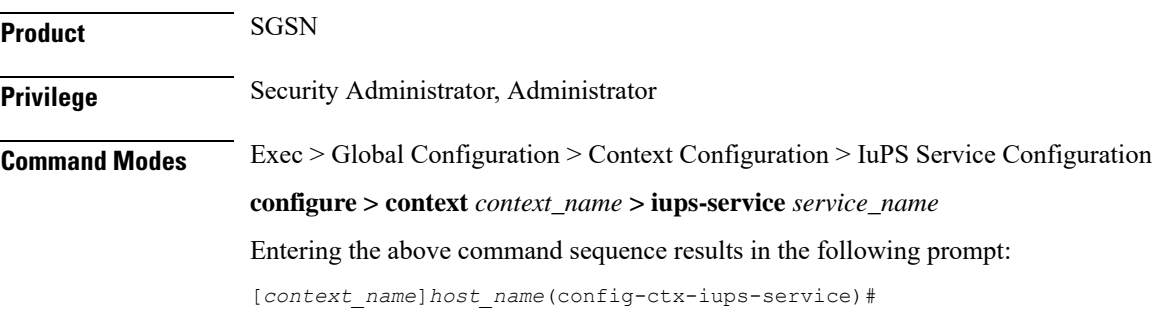

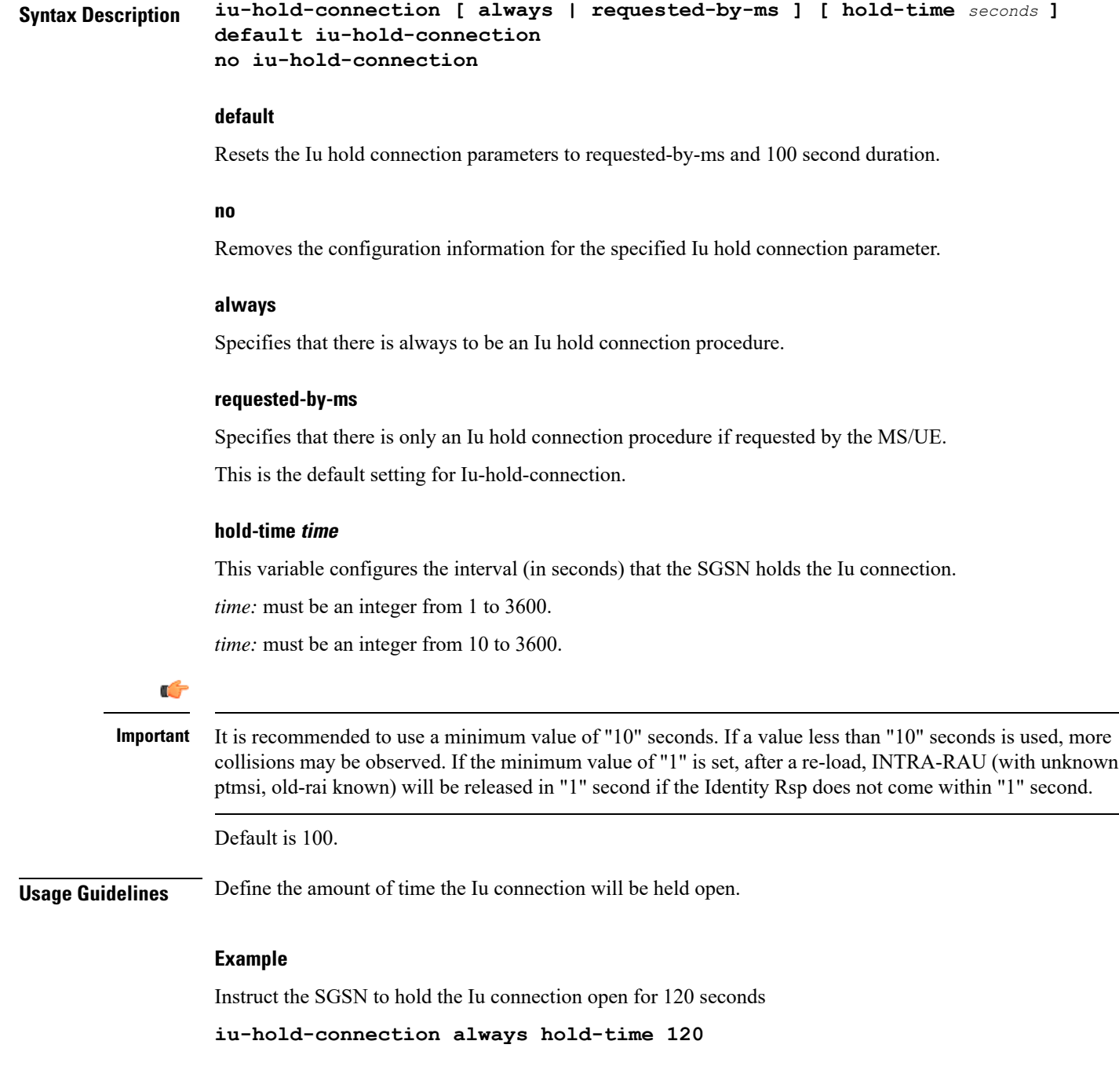

# <span id="page-9-0"></span>**iu-recovery**

Ú

**Important** This command has been deprecated and is no longer available.

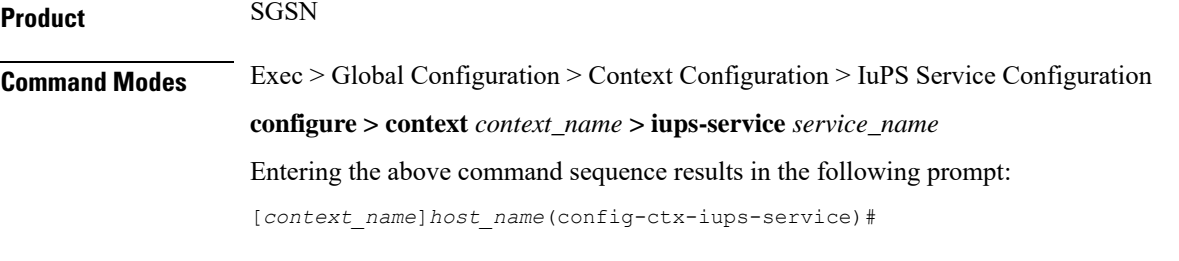

# <span id="page-10-0"></span>**iu-release-complete-timeout**

Configures the SGSN's timer for waiting for an Iu Release Complete message from the RNC.

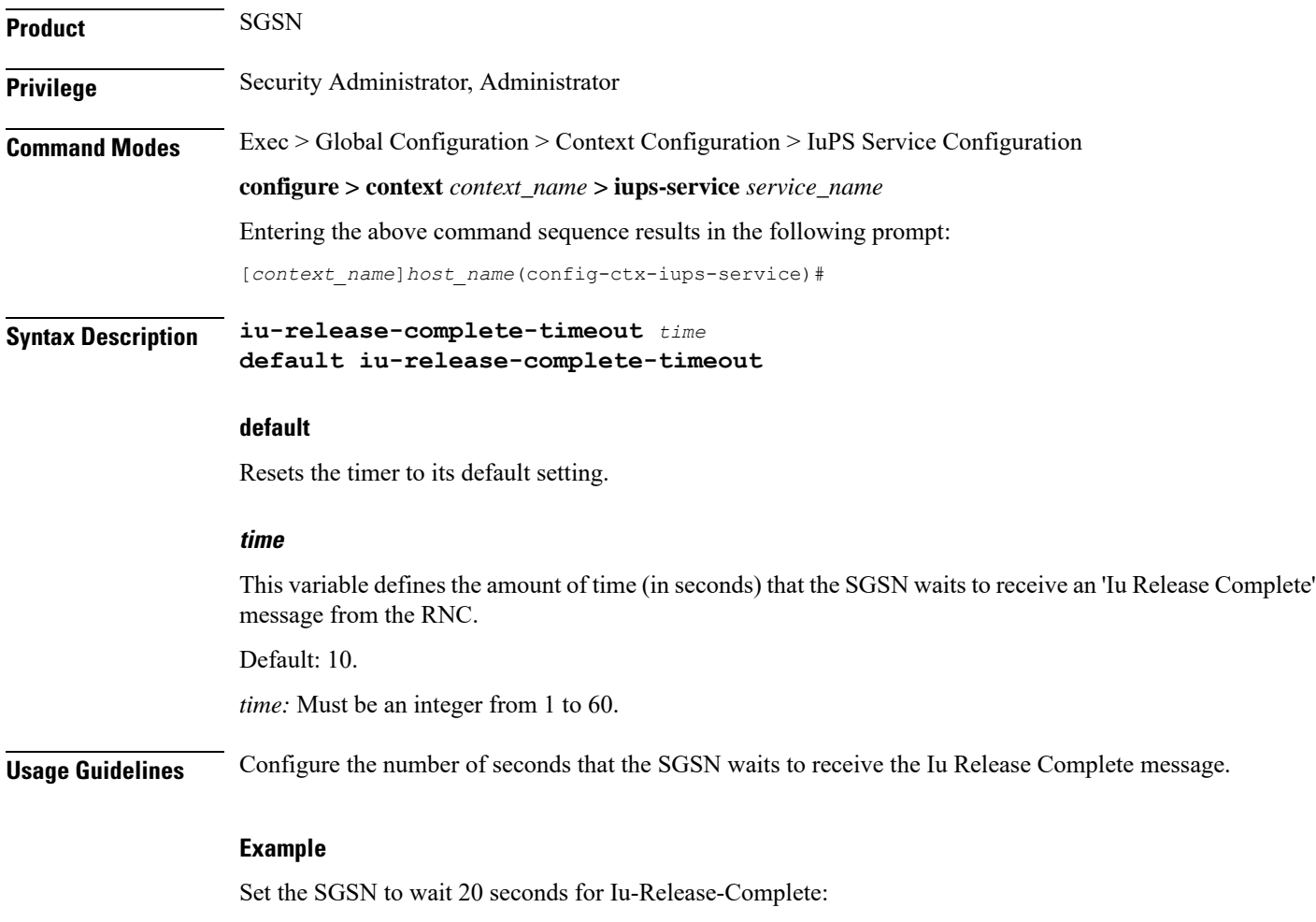

**iu-release-complete-timeout 20**

## <span id="page-11-0"></span>**loss-of-radio-coverage ranap-cause**

This command setsthe detection cause included in the Iu Release message. This command is unique to releases 9.0 and higher.

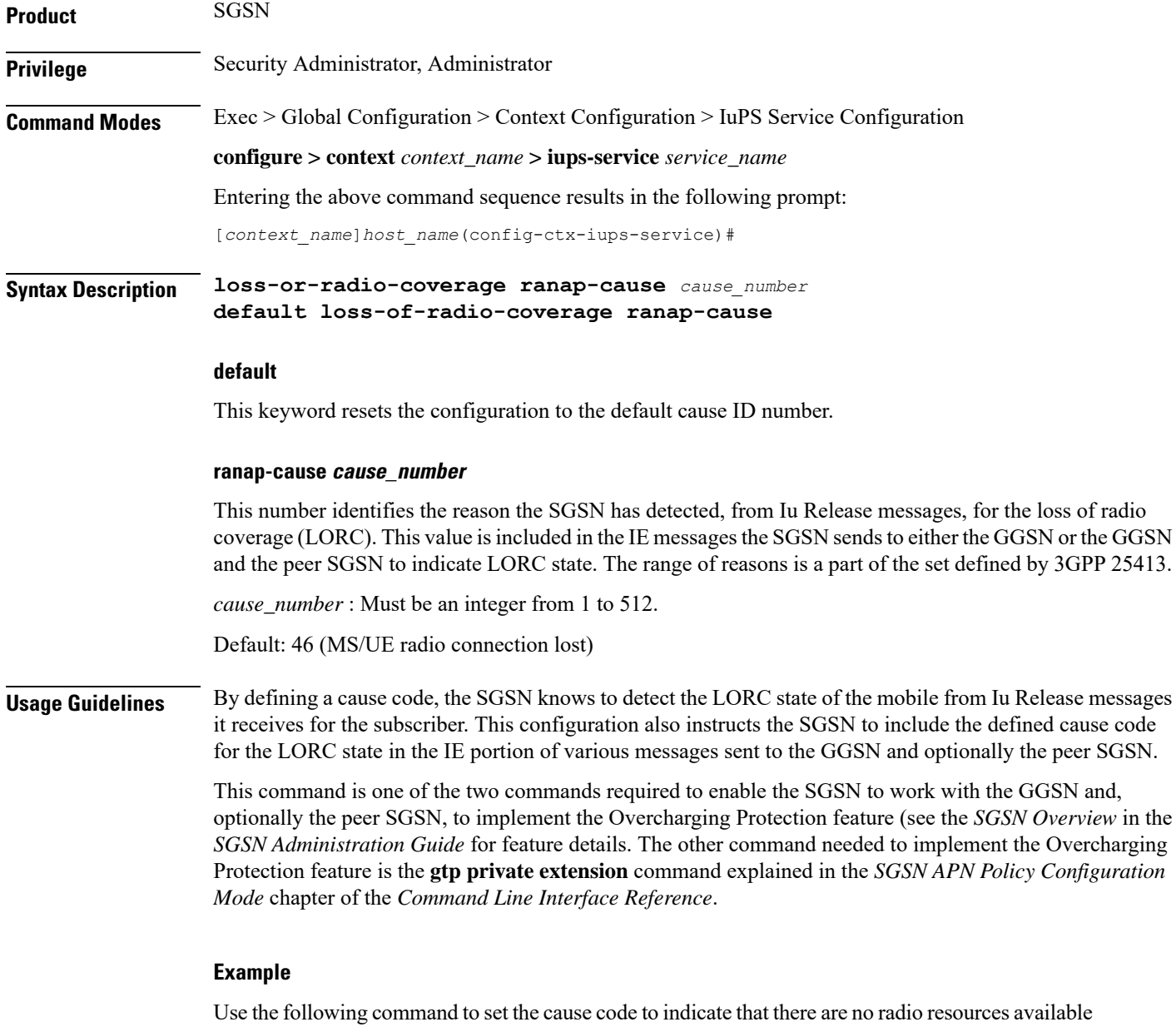

**loss-or-radio-coverage ranap-cause 53**

in the target cell, cause *53*.

### <span id="page-12-0"></span>**mbms**

This command is in development for future use so the command and keywords that you might see are **not** currently supported.

## <span id="page-12-1"></span>**network-sharing cs-ps-coordination**

Enables/disables the SGSN service to perform a CS-PS coordination check. Ú With the release of 15.0, both 2G and 3G MOCN functionality is license controlled and the license is required **Important** to use all previously available network sharing SGSN configuration commands. For additional information, contact your Cisco Account Representative. **Product** SGSN **Privilege** Security Administrator, Administrator **Command Modes** Exec > Global Configuration > Context Configuration > IuPS Service Configuration **configure > context** *context\_name* **> iups-service** *service\_name* Entering the above command sequence results in the following prompt: [*context\_name*]*host\_name*(config-ctx-iups-service)# **Syntax Description network-sharing cs-ps-coordination [ homer | roamer ] default network-sharing cs-ps-coordination no network-sharing cs-ps-coordination default** Including this keyword resets the SGSN service to allow the check to be performed. **no** Disables this CS-PS coordination checking for this IuPS service. **homer** Enables checking for CS-PS co-ordination for homers (UEs registered in the home network) only. **roamer** Enables checking for CS-PS co-ordination for roamers (UEs from outside the home network) only. **Usage Guidelines** Use this command to facilitate the network sharing functionality. With this command, the SGSN can be instructed to perform a check to determine if CS-PS coordination is needed.

3GPP TS 25.231 section 4.2.5 describes the functionality of the SGSN to handle CS-PS (circuit-switching/packet-switching) coordination for attached networks not having a Gs-interface. In compliance with the standard, the SGSN rejects an Attach in a MOCN configuration with cause 'CS-PS coordination required', after learning the IMSI, to facilitate the RNC choosing the same operator for both CS and PS domains.

#### **Example**

Use the following syntax to disable the CS-PS coordination check:

```
no network-sharing cs-ps-coordination
```
Use the following command to enable the CS-PS coordination check only for UEs from outside the home network:

```
no network-sharing cs-ps-coordination roamer
```
### <span id="page-13-0"></span>**network-sharing failure-code**

Configure the reject cause code to included in network-sharing Reject messages.

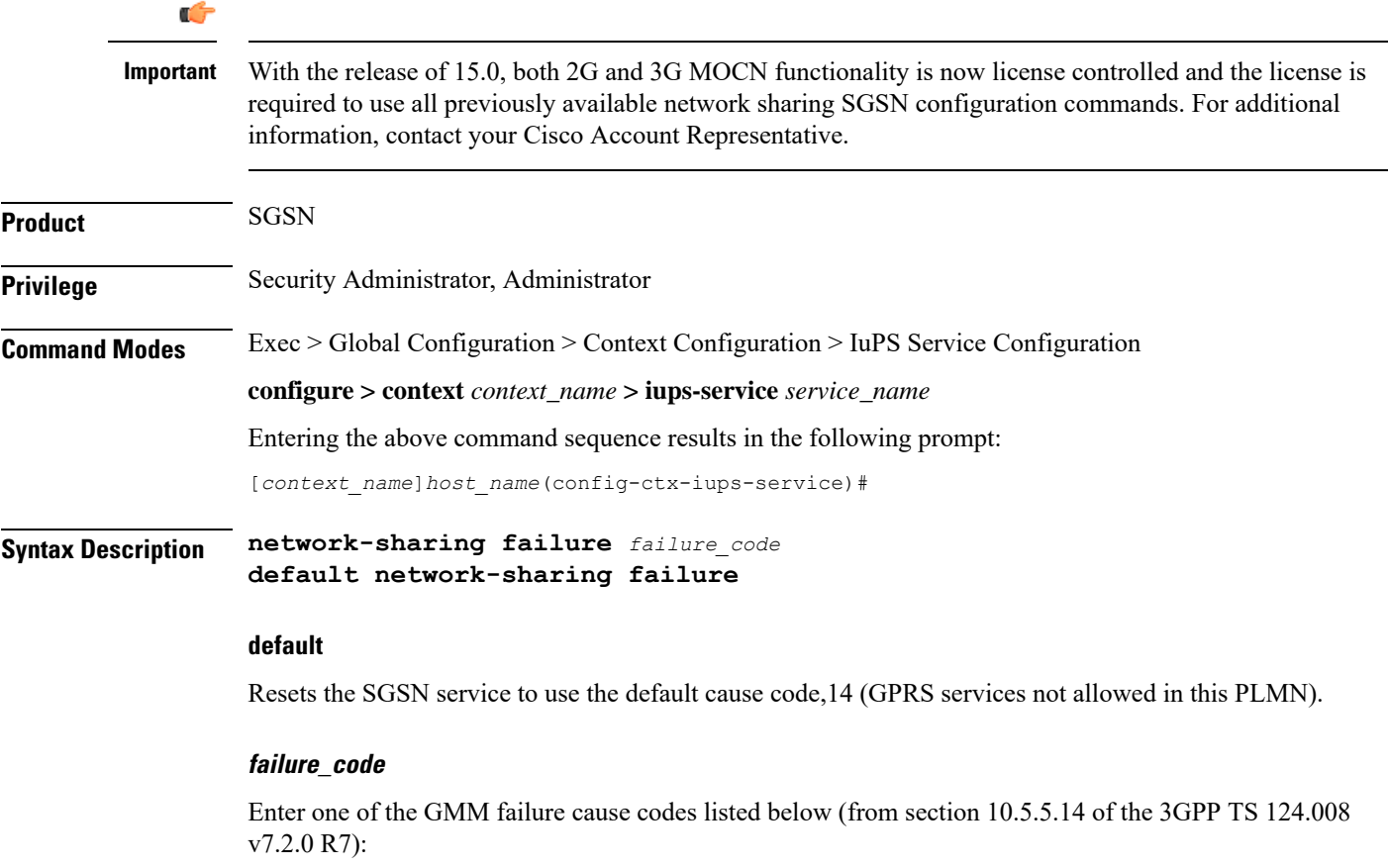

• 2 - IMSI unknown in HLR

- 3 Illegal MS
- 6 Illegal ME
- 7 GPRS services not allowed
- 8 GPRS services and non-GPRS services not allowed
- 9 MSID cannot be derived by the network
- 10 Implicitly detached
- 11 PLMN not allowed
- 12 Location Area not allowed
- 13 Roaming not allowed in this location area
- 14 GPRS services not allowed in this PLMN
- 15 No Suitable Cells In Location Area
- 16 -MSC temporarily not reachable
- 17 Network failure
- 20 MAC failure
- 21 Synch failure
- 22 Congestion
- 23 GSM authentication unacceptable
- 40 No PDP context activated
- 48 to 63 retry upon entry into a new cell
- 95 Semantically incorrect message
- 96 Invalid mandatory information
- 97 Message type non-existent or not implemented
- 98 Message type not compatible with state
- 99 Information element non-existent or not implemented
- 100 Conditional IE error
- 101 Message not compatible with the protocol state
- 111 Protocol error, unspecified
- **Usage Guidelines** Use this command to determine which failure code will be included in Reject messages sent by the SGSN when there is a network-sharing failure.

#### **Example**

Use the following syntax to indicate that roaming is not allowed (#*13*) as the cause for the network-sharing failure:

```
network-sharing failure 13
```
### <span id="page-15-0"></span>**network-sharing non-shared**

This command allows non-shared area access when network-sharing is enabled. **Product** SGSN **Privilege** Security Administrator, Administrator **Command Modes** Exec > Global Configuration > Context Configuration > IuPS Service Configuration **configure > context** *context\_name* **> iups-service** *service\_name* Entering the above command sequence results in the following prompt: [*context\_name*]*host\_name*(config-ctx-iups-service)# **Syntax Description network-sharing non-shared [ default | no ] network-sharing non-shared default** Resets the default to disable non-shared access. **Usage Guidelines** When non-shared area access is enabled, the SGSN sends the selected-plmn value in Attach/RAU accept if LAI is having one of the selected-plmn and "selected-plmn" or "Redirect-attempt flag" IEs are not included in the request message. **Example** Disable non-shared area access if it has already been configured: **no network-sharing non-shared**

### <span id="page-15-1"></span>**network-sharing stop-redirect-reject-cause**

Enables the operator to disable the default behavior which sends Redirection Indication IE in RANAP Reject messages when reject is due to GMM cause #17 (network failure) related to System Failure or Unexpected Data value MAP errors from the HLR. This change of the default behavior would only be applicable to 3G Roamers.

**Product** SGSN

<span id="page-16-0"></span> $\mathbf{l}$ 

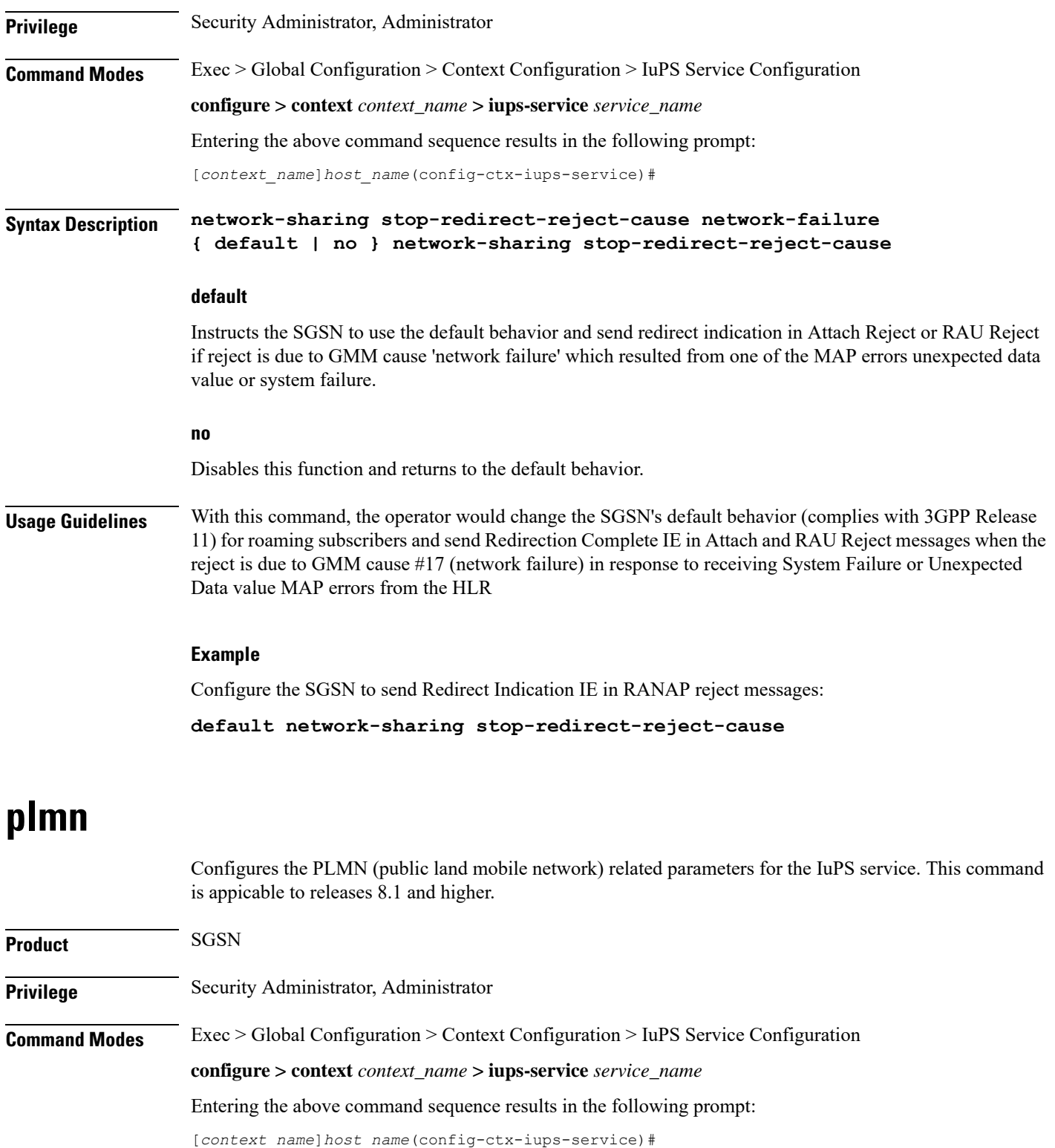

**Syntax Description plmn id mcc** *mcc\_num* **mnc** *mnc\_num* **[ network-sharing common-plmn mcc** *mcc\_num* **mnc** *mnc\_num* **[ plmn-list mcc** *mcc\_num* **mnc** *mnc\_num* **[ mcc** *mcc\_num* **mnc** *mnc\_num***+ ] ] ] no plmn id**

### **no**

Removes the PLMN ID from the configuration.

### **id**

Creates a PLMN configuration instance based on the PLMN ID (comprised of the MCC and MNC). In accordance with TS 25.413, the SGSN supports up to 32 PLMN configurations for shared networks.

### **mcc mcc\_num**

Specifies the mobile country code (MCC) portion of the PLMN's identifier.

*mcc\_num:* The PLMN MCC identifier and can be configured to any integer value between 100 and 999.

### **mnc mnc\_num**

Specifies the mobile network code (MNC) portion of the PLMN's identifier.

*mnc\_num:* The PLMN MNC identifier and can be configured to any 2-digit or 3-digit value between 00 and 999.

#### **network-sharing common-plmn mcc mcc\_num mnc mnc\_num**

When network sharing is employed, this set of keywords is required to define the PLMN Id of the common PLMN. The common PLMN is usually not the same as the local PLMN.

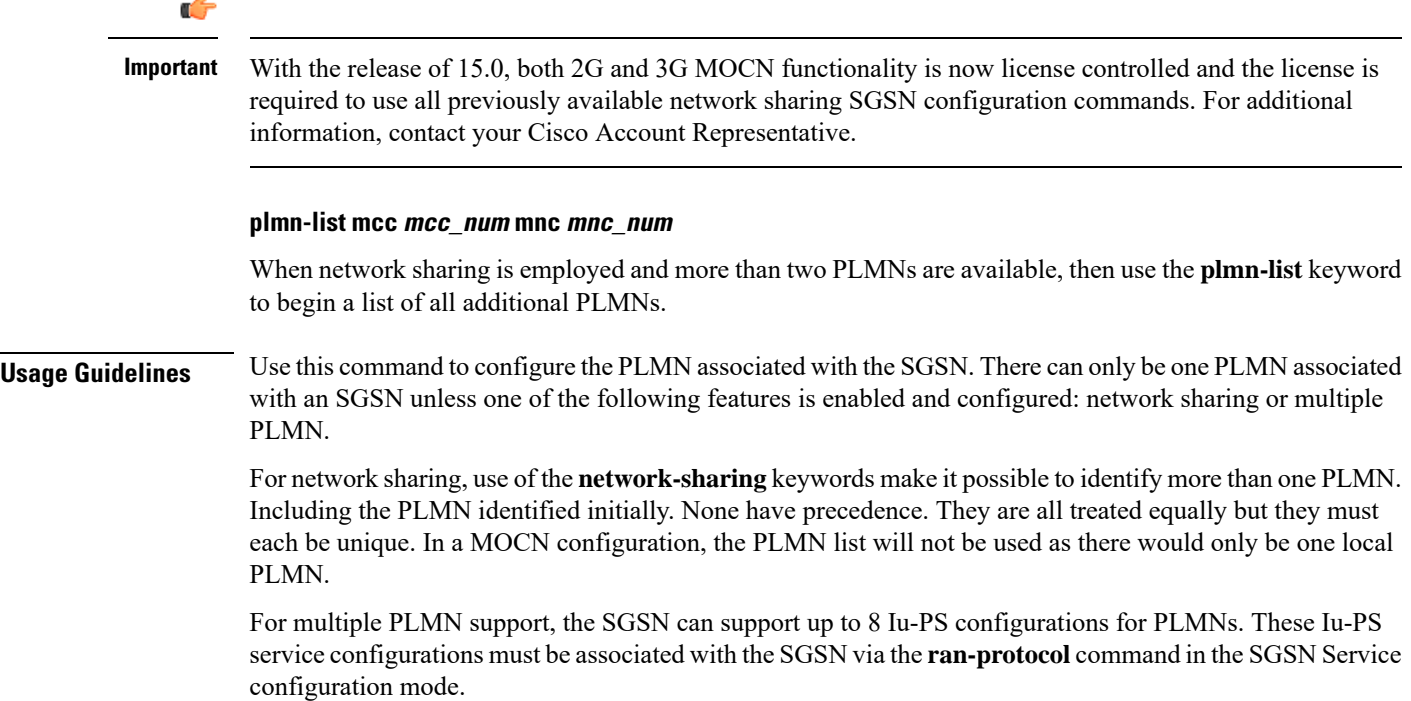

### **Example**

Use the following command to identify a PLMN by the MCC *313* and MNC *23* and instruct the SGSN to perform network sharing with a single *common PLMN* identified by MCC *404* and MNC *123*:

**plmn id mcc 313 mnc 23 network-sharing common-plmn mcc 404 mnc 123**

## <span id="page-18-0"></span>**rab-assignment-response-timeout**

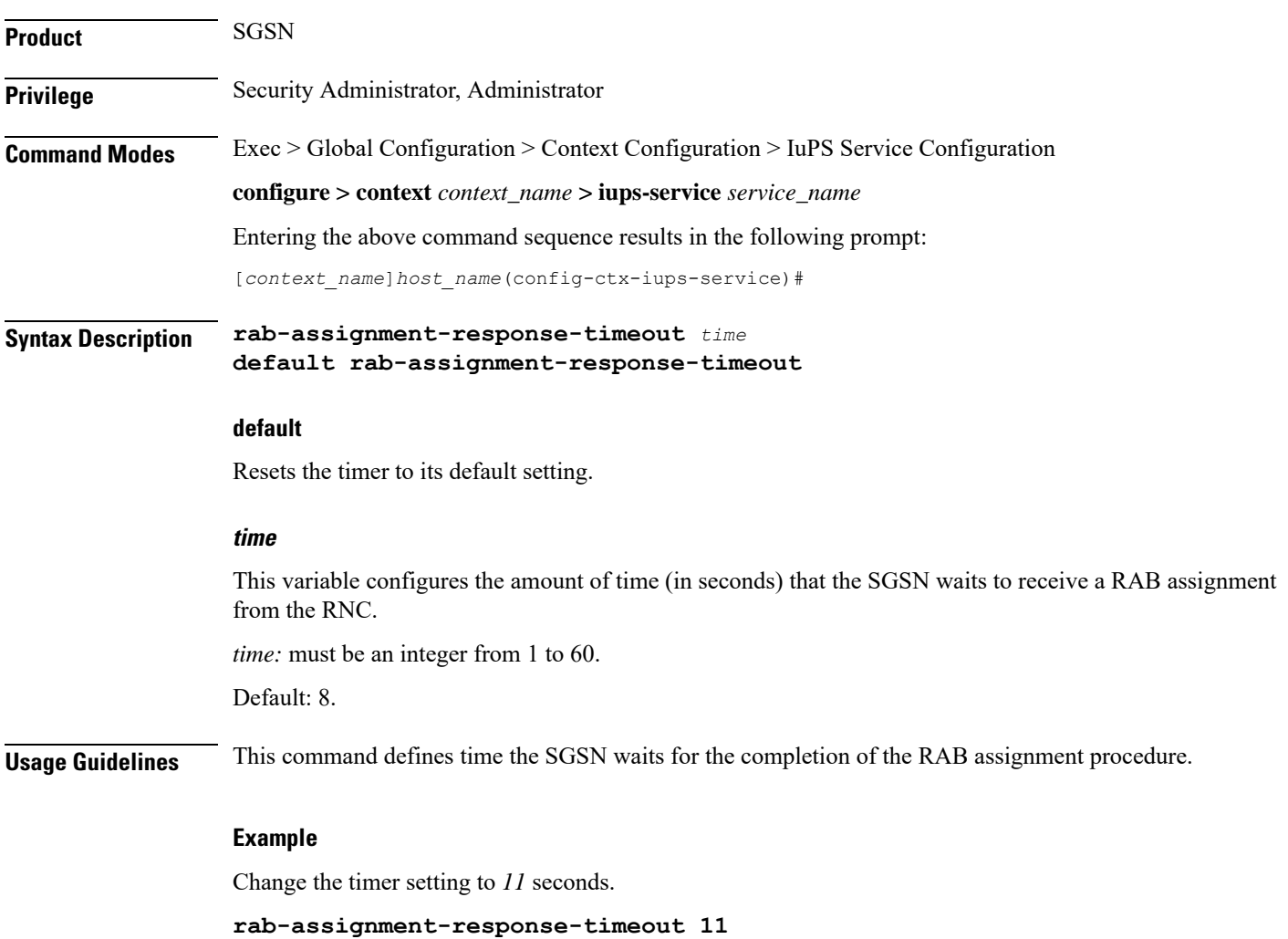

Configures the RAB assignment timer.

## <span id="page-19-0"></span>**radio-network-controller**

This command creates an instance of an RNC configuration to associate with the IuPS service for the SGSN. This command is only available in release 8.0; use the **rnc** command for releases 8.1 and higher.

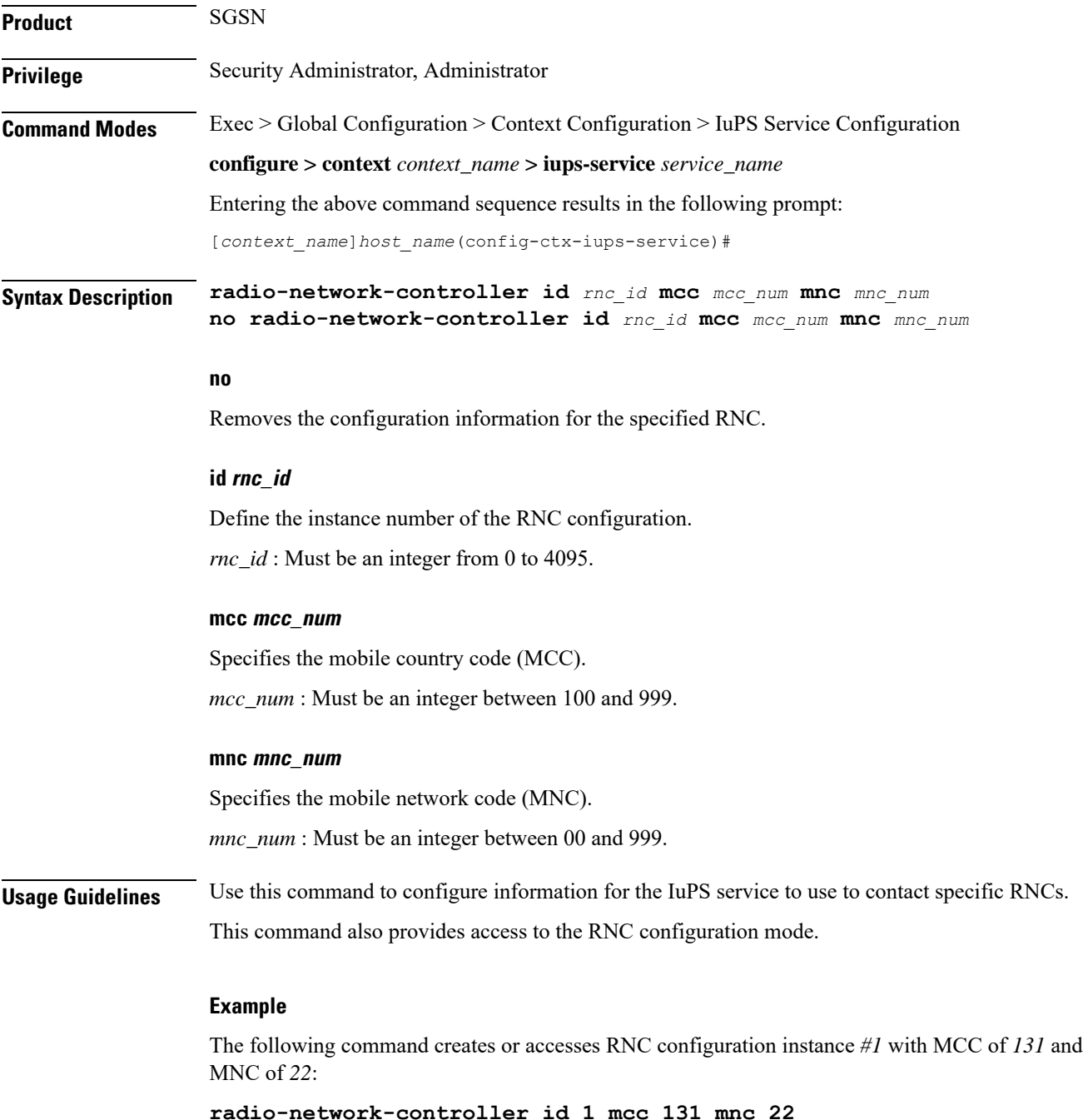

## <span id="page-20-0"></span>**rai-skip-validation**

Enable or disable if validation checks are done to verify the MCC and MNC fields received in the old RAI IE in Attach/RAU Requests.

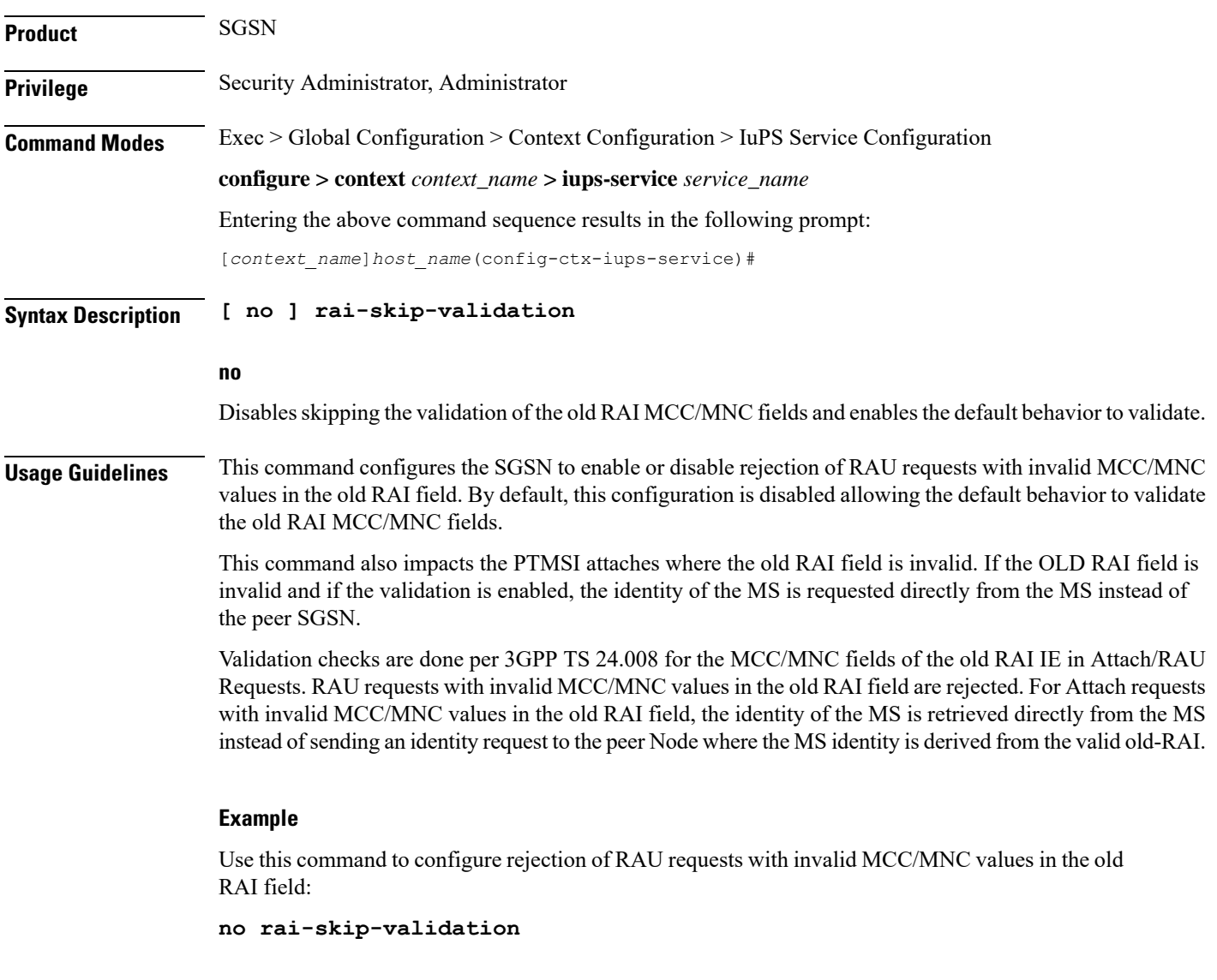

## <span id="page-20-1"></span>**relocation-alloc-timeout**

This command defines the amount of time the SGSN waits for a Relocation Request message.

**Product** SGSN

**Privilege** Security Administrator, Administrator

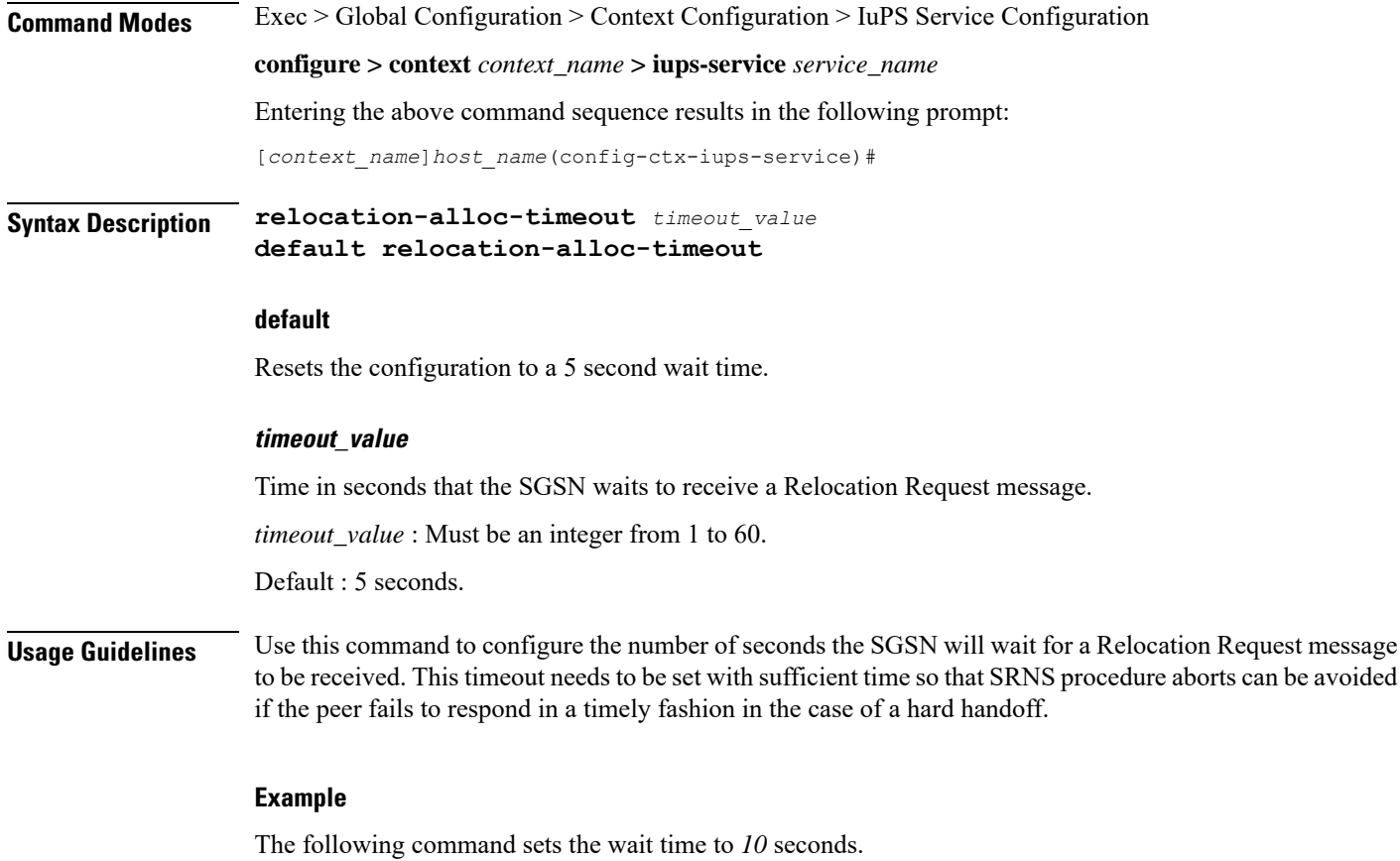

**relocation-alloc-timeout 10**

# <span id="page-21-0"></span>**relocation-complete-timeout**

This command specifies the maximum time for the SGSN to wait for a Relocation Completion from the core network.

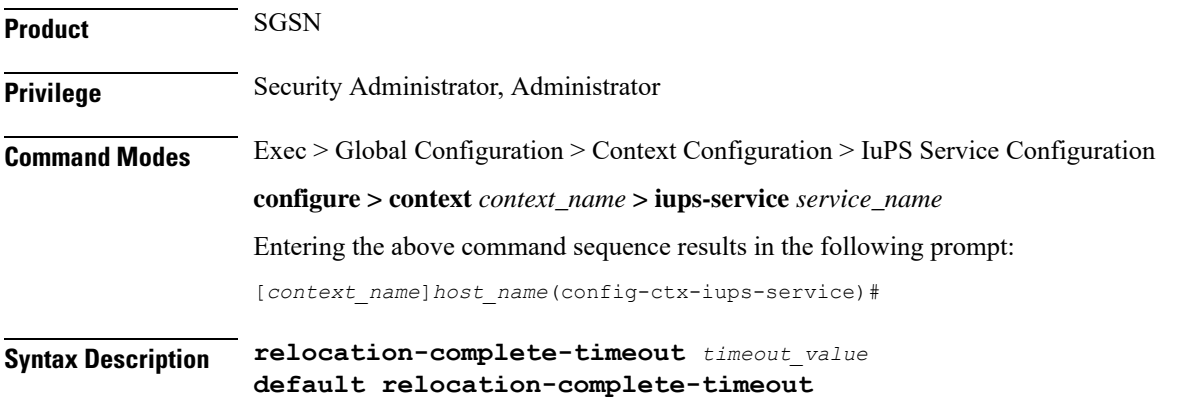

### **default**

Resets the configuration to a 5 second wait time.

### **timeout\_value**

Time in seconds that the SGSN waits for relocation to be completed.

*timeout\_value* : Must be an integer from 1 to 60.

Default : 5 seconds.

**Usage Guidelines** Use this command to configure the number of seconds the SGSN will wait for a relocation to be completed. This timeout needs to be set with sufficient time so that SRNS procedure aborts can be avoided if the peer fails to respond in a timely fashion in the case of a hard handoff.

### **Example**

The following command sets the wait time for *10* seconds.

```
relocation-complete-timeout 10
```
### <span id="page-22-0"></span>**reset**

Defines the configuration specific to the RESET procedure.

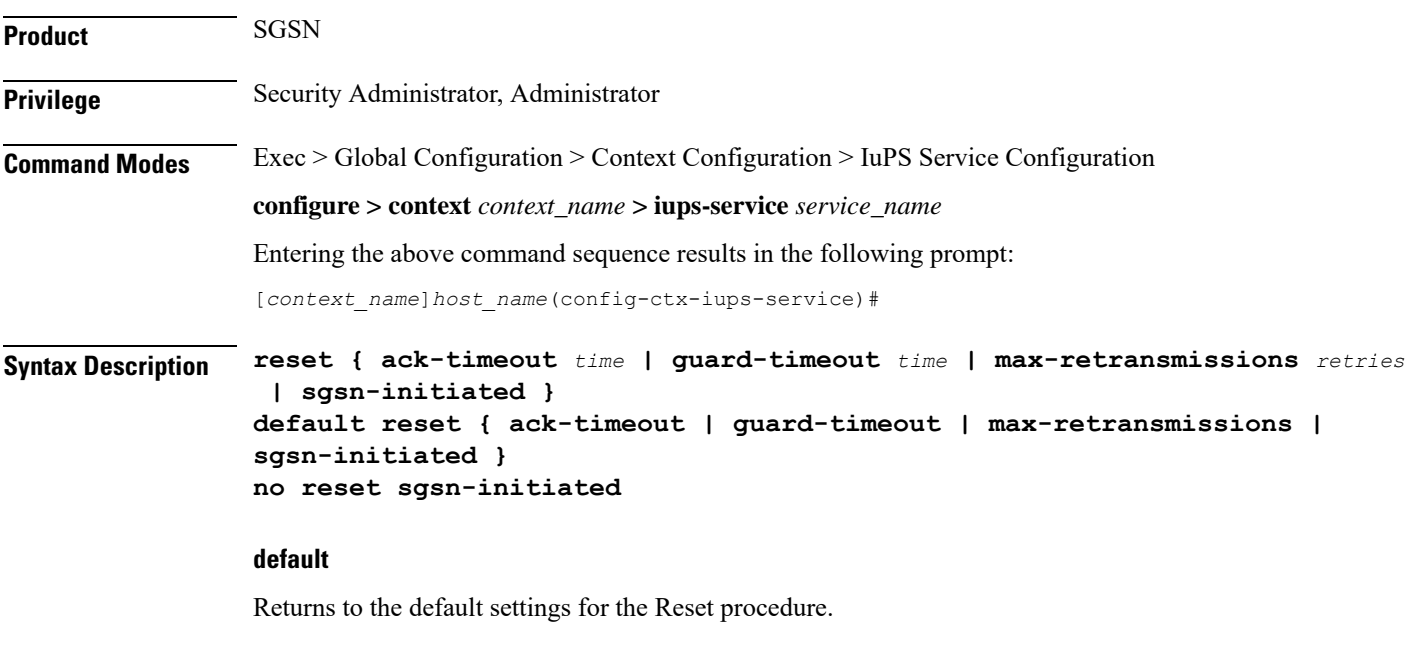

**no**

Removes the SGSN-initiated reset procedure from the configuration.

 $\mathbf I$ 

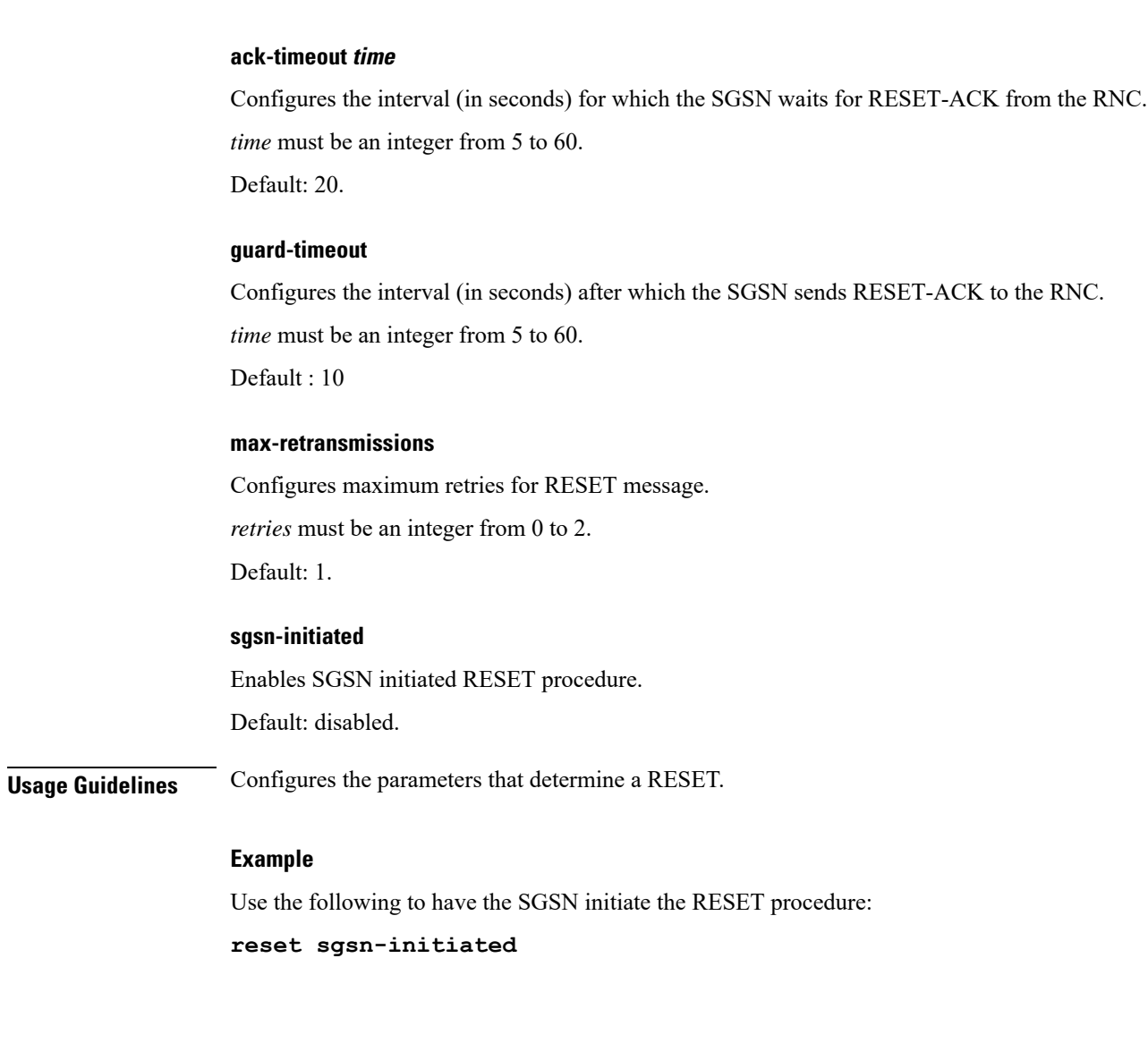

### <span id="page-23-0"></span>**rnc**

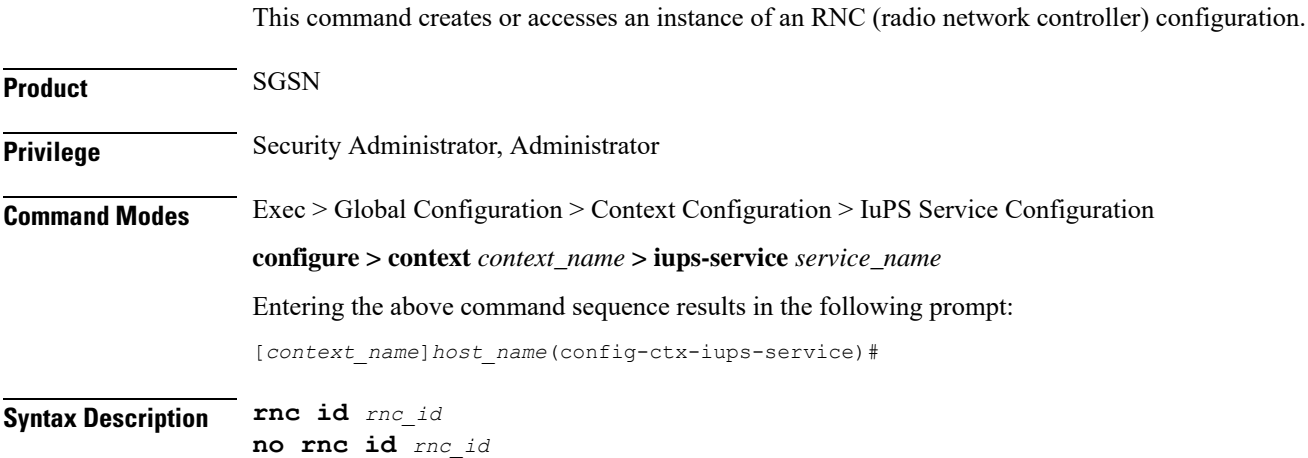

ш

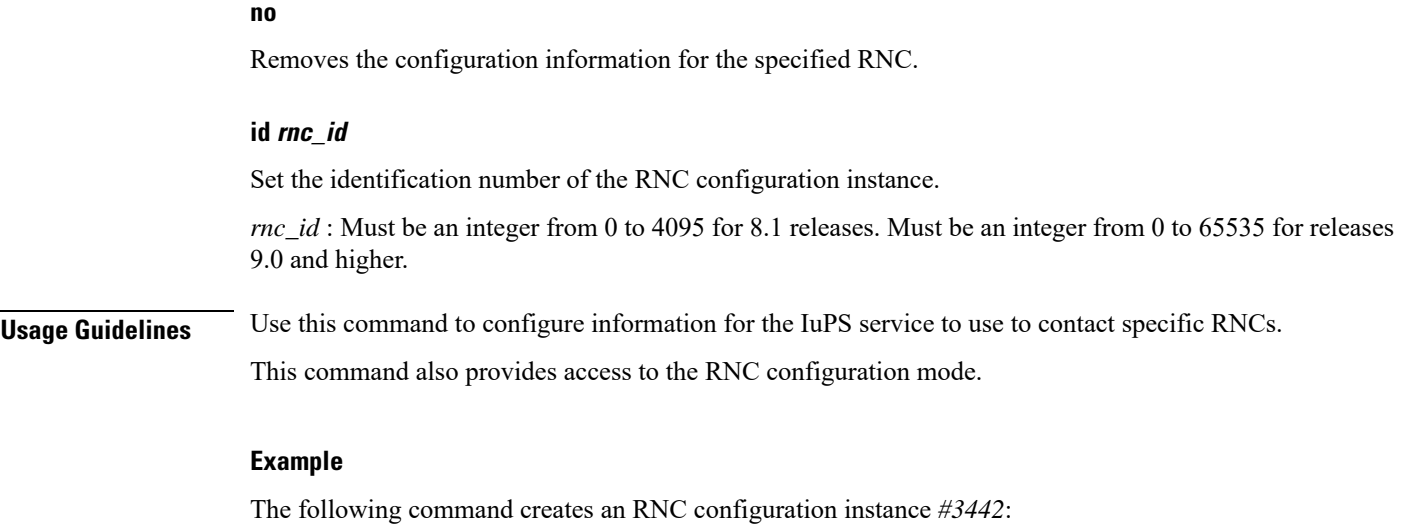

**rnc id 3442**

I

# <span id="page-24-0"></span>**security-mode-complete-timeout**

![](_page_24_Picture_482.jpeg)

![](_page_24_Picture_483.jpeg)

### **Example**

Instruct the SGSN to wait *7* seconds:

```
security-mode-complete-timeout 7
```
# <span id="page-25-0"></span>**service-request-follow-on**

![](_page_25_Picture_403.jpeg)

## <span id="page-26-0"></span>**srns-context-response-timeout**

![](_page_26_Picture_400.jpeg)

## <span id="page-26-1"></span>**tigoc-timeout**

 $\overline{\phantom{a}}$ 

This command configures the TigOc interval.

![](_page_26_Picture_401.jpeg)

I

![](_page_27_Picture_384.jpeg)

**tigoc-timeout 4**

# <span id="page-27-0"></span>**tintc-timeout**

![](_page_27_Picture_385.jpeg)

*time* : Must be an integer from 1 to 60.

Default: 30.

**Usage Guidelines** Define *4* as the number of seconds that the SGSN waits before decrementing (by one) the traffic level of the RNC.

**Example**

**tintc-timeout 4**

 $\mathbf I$ 

ı